# **Chapter I: Introduction**

# UG3 Computer Communications & Networks (COMN)

MAHESH MARINA mahesh@ed.ac.uk

Slides copyright of Kurose and Ross

# What is the Internet?

# What's the Internet: "nuts and bolts" view

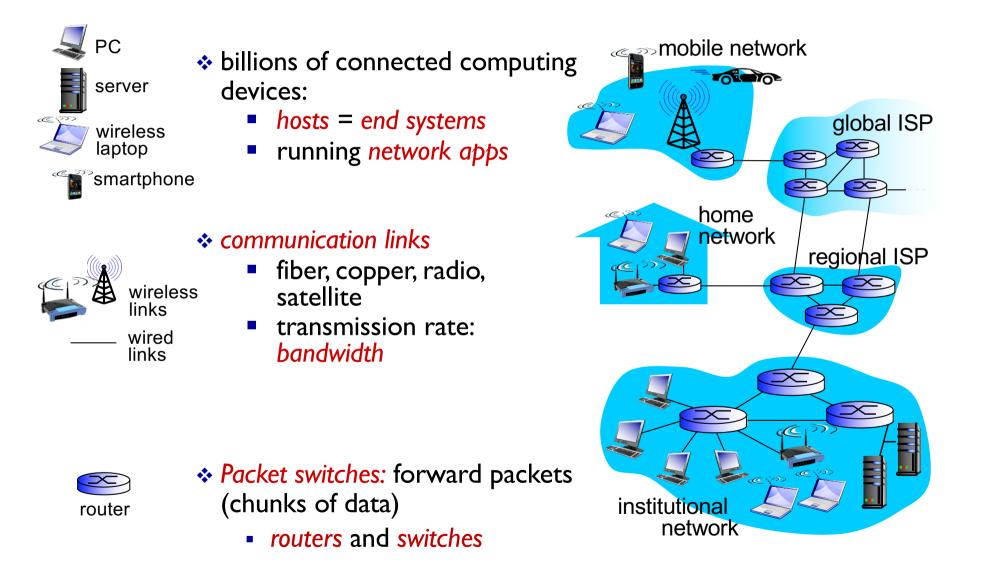

# What's the Internet: "nuts and bolts" view

- Internet: "network of networks"
  - Interconnected ISPs
- protocols control sending, receiving of msgs
  - e.g., TCP, IP, HTTP, Skype, 802. I I
- Internet standards
  - RFC: Request for comments
  - IETF: Internet Engineering Task
     Force

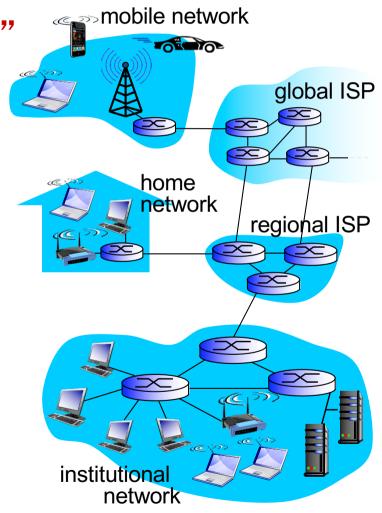

## What's the Internet: "service" view

- Infrastructure that provides services to applications:
  - Web, VoIP, email, games, ecommerce, social nets, ...
- provides programming interface to apps
  - hooks that allow sending and receiving app programs to "connect" to Internet
  - provides service options, analogous to postal service

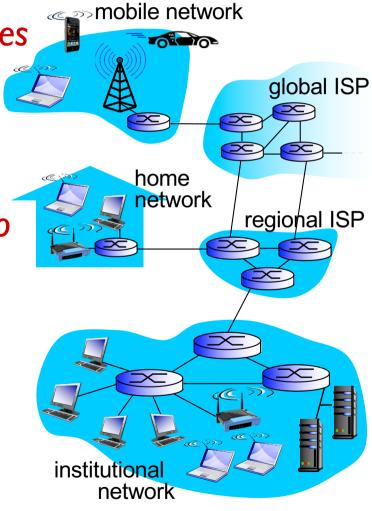

# What's a protocol?

#### human protocols:

- "what's the time?"
- "I have a question"
- introductions
- ... specific msgs sent
- ... specific actions taken when msgs received, or other events

#### network protocols:

- machines rather than humans
- all communication activity in Internet governed by protocols

protocols define format, order of msgs sent and received among communicating entities, and actions taken on msg transmission/receipt or other events

# What's a protocol?

a human protocol and a computer network protocol:

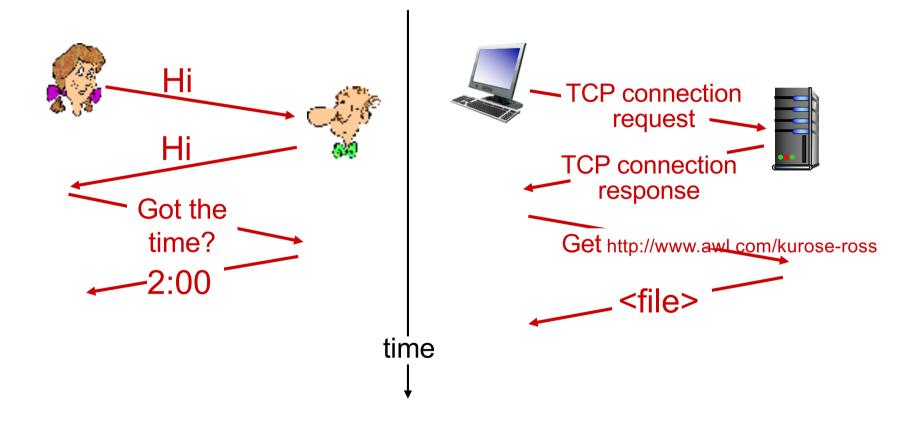

## A closer look at network structure

- network edge:

   hosts: clients and servers
   servers often in data centers
- access networks, physical media: wired, wireless communication links
- network core:
  - Interconnected routers
  - network of networks

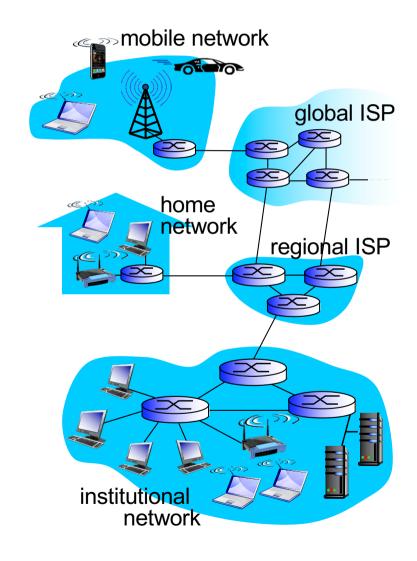

## Access networks and physical media

# Q: How to connect end systems to edge router?

- residential access nets
- institutional access networks (school, company)
- mobile access networks

#### keep in mind:

- bandwidth (bits per second) of access network?
- shared or dedicated?

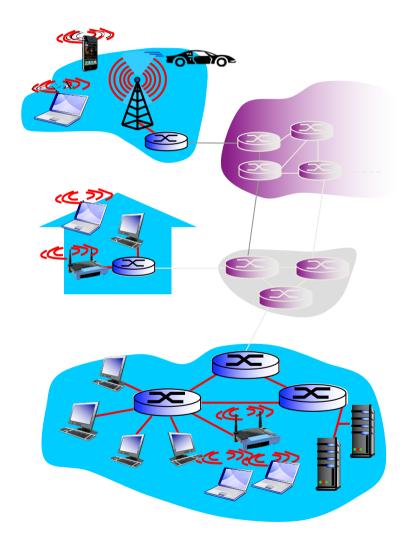

# Access net: digital subscriber line (DSL)

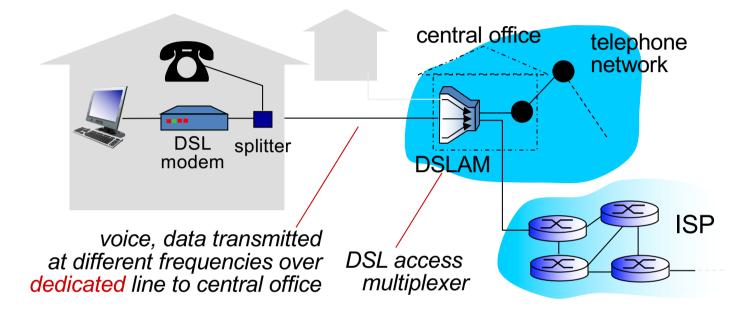

- suse existing telephone line to central office DSLAM
  - data over DSL phone line goes to Internet
  - voice over DSL phone line goes to telephone net
- DSL standards define multiple transmission rates
- Actual rates may be purposely limited or limited by other factors (link distance, wire quality, interference)

#### Access net: cable network

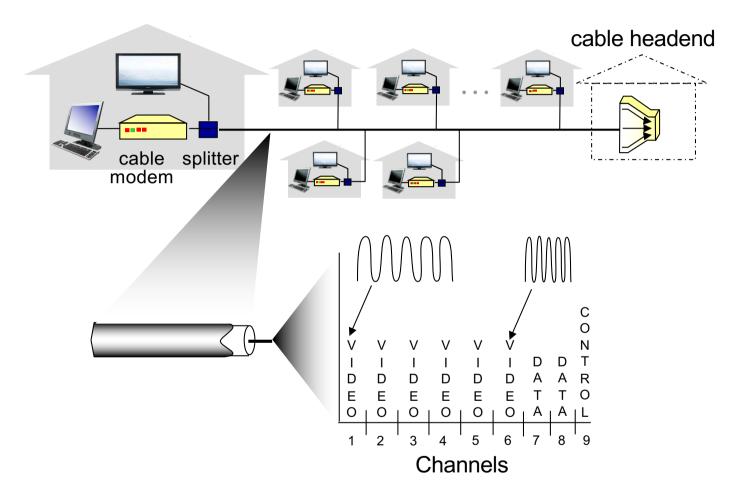

*frequency division multiplexing*: different channels transmitted in different frequency bands

### Access net: cable network

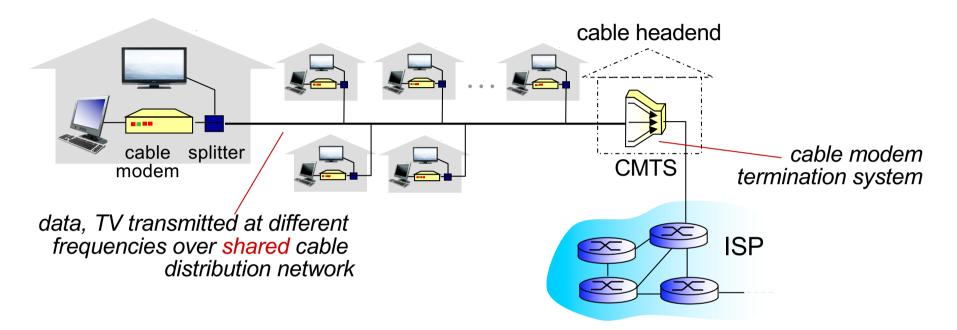

- HFC: hybrid fiber coax
  - asymmetric: up to 42.8Mbps downstream transmission rate, 30.7Mbps upstream transmission rate (DOCSIS 2.0 standard)
- network of cable, fiber attaches homes to ISP router
  - homes share access network to cable headend
  - unlike DSL, which has dedicated access to central office

#### Access net: home network

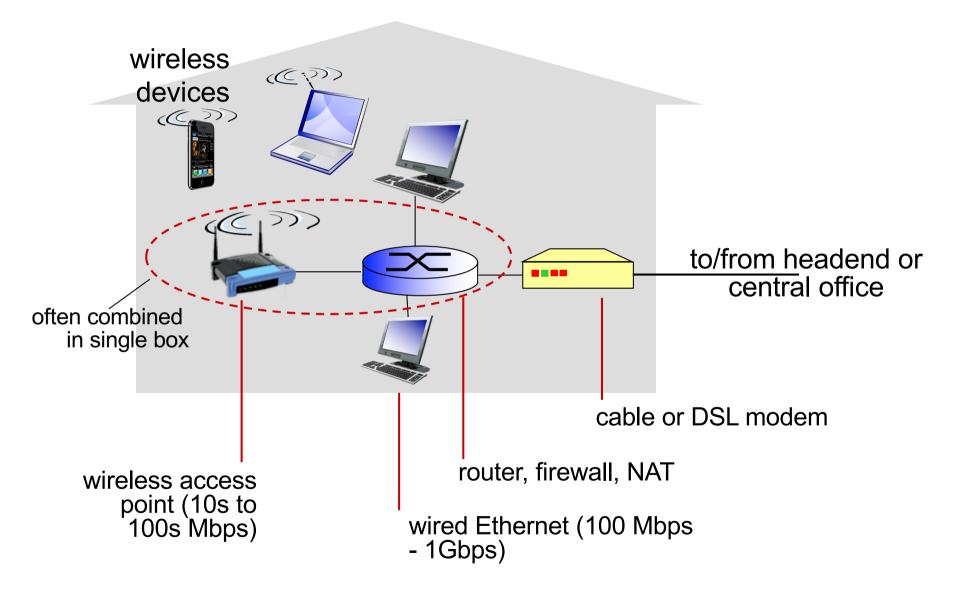

# Enterprise access networks (Ethernet)

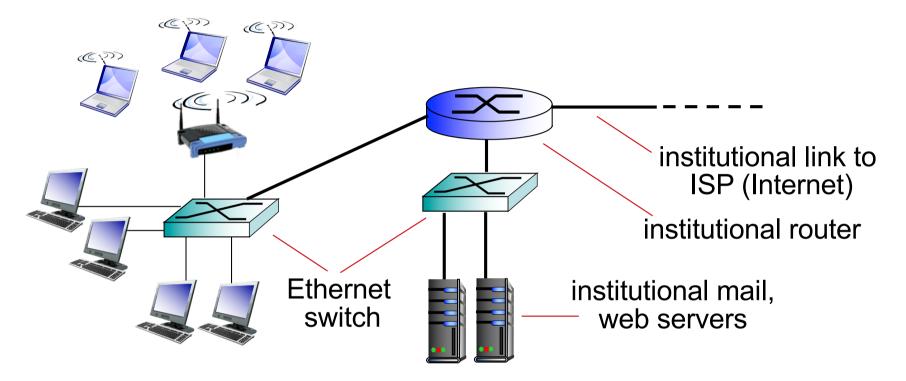

- \* typically used in companies, universities, etc
- \* 10 Mbps, 100Mbps, 1Gbps, 10Gbps transmission rates
- today, end systems typically connect into Ethernet switch

# Wireless access networks

- shared wireless access network connects end system to router
  - via base station aka "access point"

wireless LANs:

- within building (~100 ft)
- 802.11a/b/g (WiFi): 11, 54 Mbps transmission rate
- Higher rates with 802.11n/ac

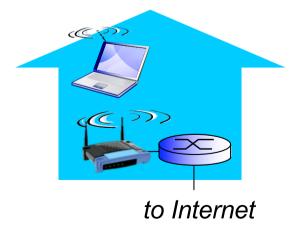

#### wide-area wireless access

- provided by telco (cellular) operator, 10's kms
- between I and several tens of I0 Mbps with 3G and 4G/LTE

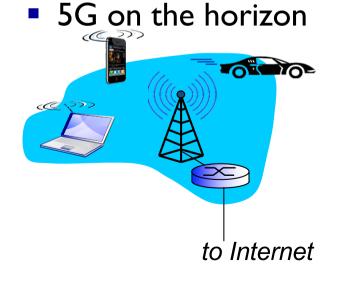

## Host: sends packets of data

host sending function:

- ✤ takes application message
- breaks into smaller chunks, known as packets, of length L bits
- transmits packet into access network at transmission rate R
  - link transmission rate, aka link capacity, aka link <u>bandwidth</u>

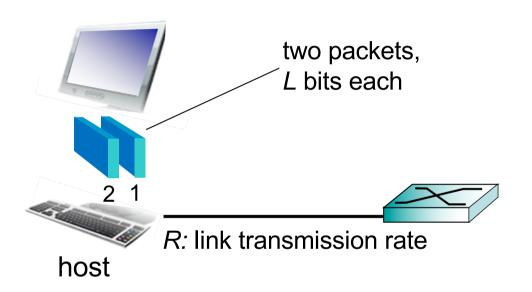

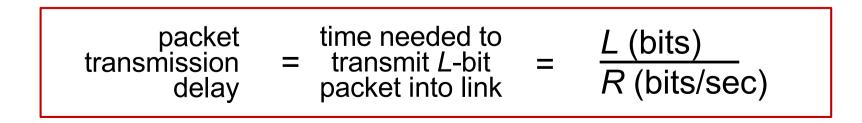

# Physical media

- bit: propagates between transmitter/receiver pairs
- physical link: what lies between transmitter & receiver
- guided media:
  - signals propagate in solid media: copper (twisted pair, coax), fiber
- unguided media:
  - signals propagate freely, e.g., radio

#### twisted pair (TP)

- two insulated copper wires
  - Category 5: 100 Mbps, 1 Gbps
     Ethernet
  - Category 6: 10Gbps

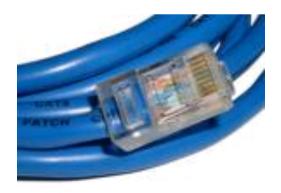

# Physical media: coax, fiber

#### coaxial cable:

- two concentric copper conductors
- bidirectional
- broadband:
  - multiple channels on cable
  - HFC

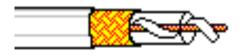

#### fiber optic cable:

- glass fiber carrying light pulses, each pulse a bit
- high-speed operation:
  - high-speed point-to-point transmission (e.g., 10's-100's Gbps transmission rate)
- low error rate:
  - repeaters spaced far apart
  - immune to electromagnetic noise

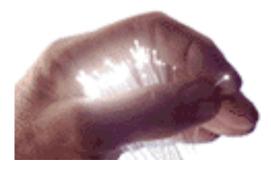

# Physical media: radio

- signal carried in electromagnetic spectrum
- no physical "wire"
- Bidirectional
- propagation environment effects:
  - Path loss
  - Shadowing
  - Multipath fading
  - Interference

#### radio link types:

- terrestrial microwave
  - e.g. up to 45 Mbps channels
- LAN (e.g., WiFi)
  - IIMbps, 54 Mbps, ..
- wide-area (e.g., cellular)
  - 3G cellular: ~ few Mbps
- ✤ satellite
  - Kbps to 45Mbps channel (or multiple smaller channels)
  - geosynchronous versus low altitude
  - 280 msec end-end delay with GEO

# The network core

- mesh of interconnected routers
- packet-switching: hosts break application-layer messages into packets
  - forward packets from one router to the next, across links on path from source to destination
  - each packet transmitted at full link capacity

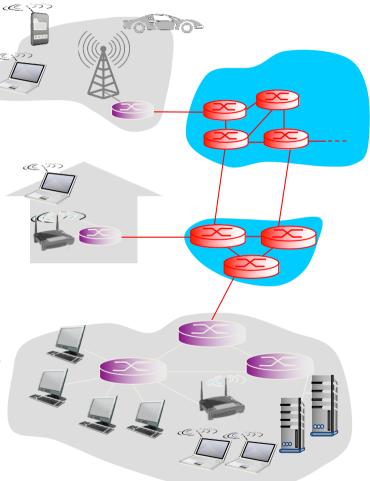

## Two key network-core functions

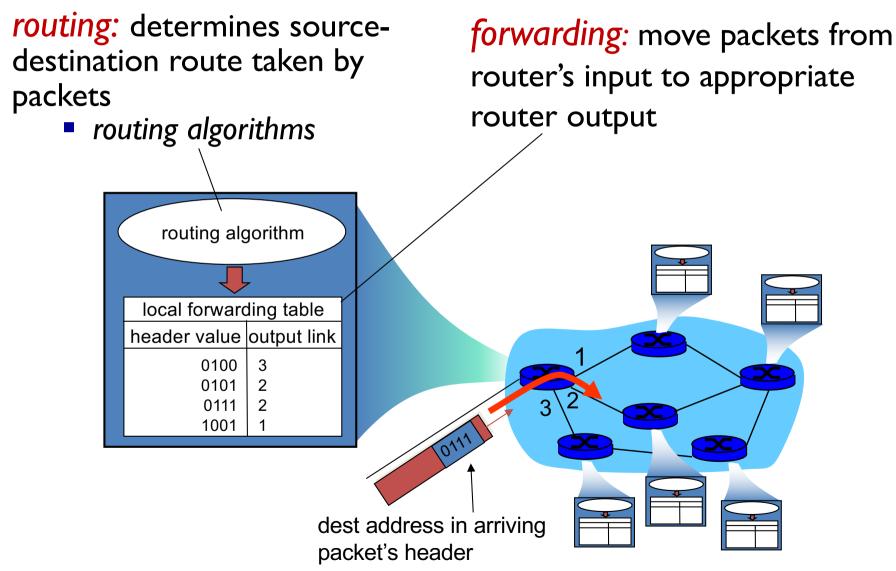

# **Properties of Packet Switching**

- Store-and-Forward
- Statistical Multiplexing
- Queueing Delay
- Loss

# Packet-switching: store-and-forward

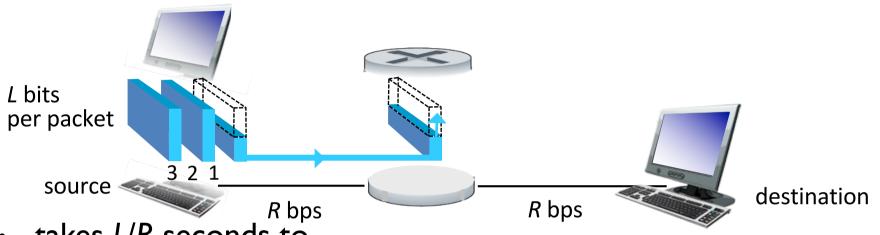

- takes L/R seconds to transmit (push out) L-bit packet into link at R bps
- store and forward: entire packet must arrive at router before it can be transmitted on next link
  - end-to-end delay = 2L/R

     (assuming zero propagation delay)

#### one-hop numerical example:

- L = 7.5 Mbits
- R = 1.5 Mbps
- one-hop transmission delay
   = 5 sec

more on delay shortly ...

# Packet Switching: Statistical Multiplexing

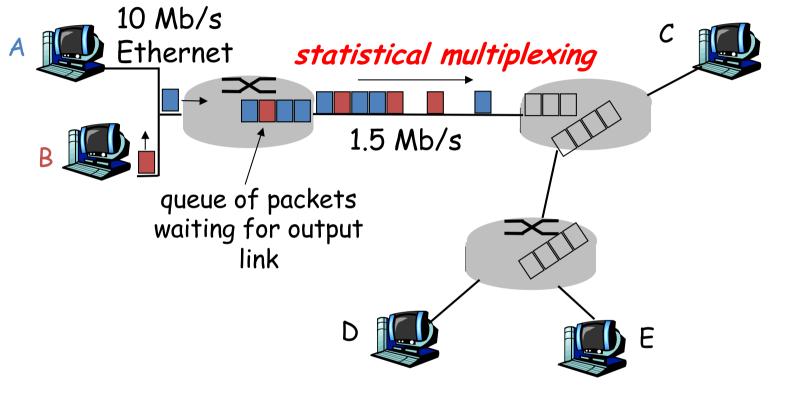

Sequence of A & B packets does not have fixed pattern **statistical multiplexing**.

In TDM each host gets same slot in revolving TDM frame.

# Packet Switching: queueing delay, loss

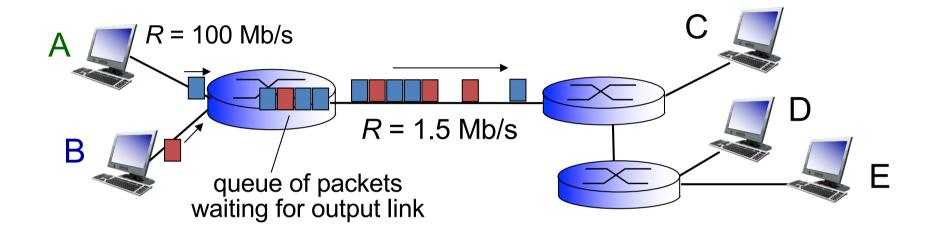

#### queuing and loss:

- If arrival rate (in bits) to link exceeds transmission rate of link for a period of time:
  - packets will queue, wait to be transmitted on link
  - packets can be dropped (lost) if memory (buffer) fills up

# How do loss and delay occur?

packets queue in router buffers

- packet arrival rate to link (temporarily) exceeds output link capacity
- packets queue, wait for turn packet being transmitted (delay)
   A
   B
   packets queueing (delay)
   free (available) buffers: arriving packets dropped (loss) if no free buffers

# Packet loss

- queue (aka buffer) preceding link in buffer has finite capacity
- packet arriving to full queue dropped (aka lost)
- lost packet may be retransmitted by previous node, by source end system, or not at all

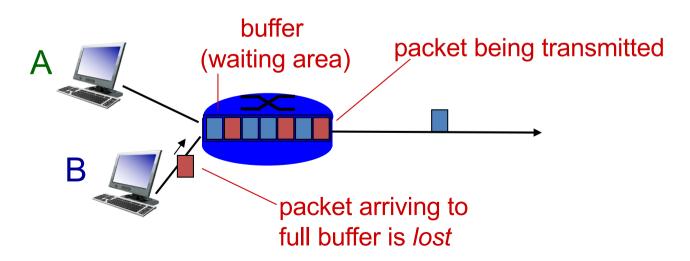

\* Check out the Java applet for an interactive animation on queuing and loss

### Alternative core: circuit switching

end-end resources allocated to, reserved for "call" between source & dest:

- In diagram, each link has four circuits.
  - call gets 2<sup>nd</sup> circuit in top link and I<sup>st</sup> circuit in right link.
- dedicated resources: no sharing
  - circuit-like (guaranteed) performance
- circuit segment idle if not used by call (no sharing)
- Commonly used in traditional telephone networks

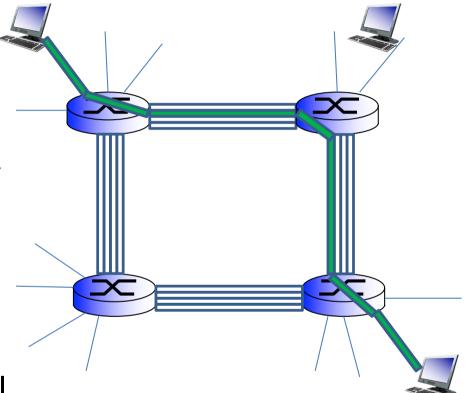

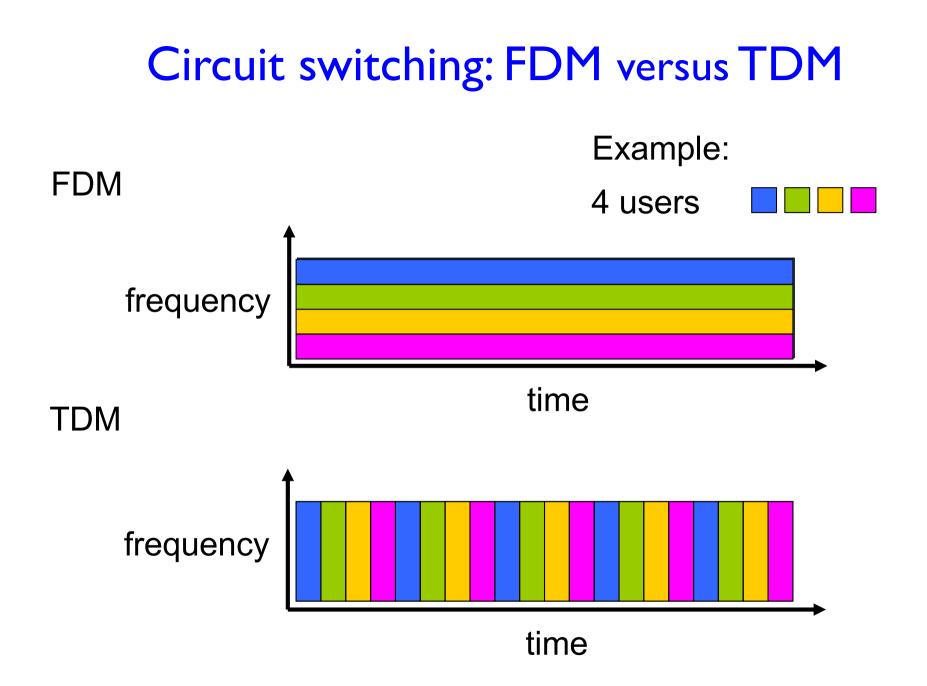

Packet switching versus circuit switching

packet switching allows more users to use network!

#### example:

- I Mb/s link
- each user:
  - 100 kb/s when "active"
  - active 10% of time

N users 1 Mbps link

- circuit-switching:
  - 10 users
- packet switching:
  - with 35 users, probability > 10 active at same time is less than .0004 \*
- Q: how did we get value 0.0004?

Q: what happens if > 35 users ?

\* Check out the online interactive exercises for more examples

## Packet switching versus circuit switching

is packet switching a "slam dunk winner?"

- great for bursty data
  - resource sharing
  - simpler, no call setup
- excessive congestion possible: packet delay and loss
  - protocols needed for reliable data transfer, congestion control
- Q: How to provide circuit-like behavior?
  - bandwidth guarantees needed for audio/video apps
  - still an unsolved problem (chapter 9)

Q: human analogies of reserved resources (circuit switching) versus on-demand allocation (packet-switching)?

- End systems connect to Internet via access ISPs (Internet Service Providers)
  - Residential, company and university ISPs
- Access ISPs in turn must be interconnected.
   So that any two hosts can send packets to each other
- Resulting network of networks is very complex
   Evolution was driven by economics and national policies
- Let's take a stepwise approach to describe current Internet structure

Question: given millions of access ISPs, how to connect them together?

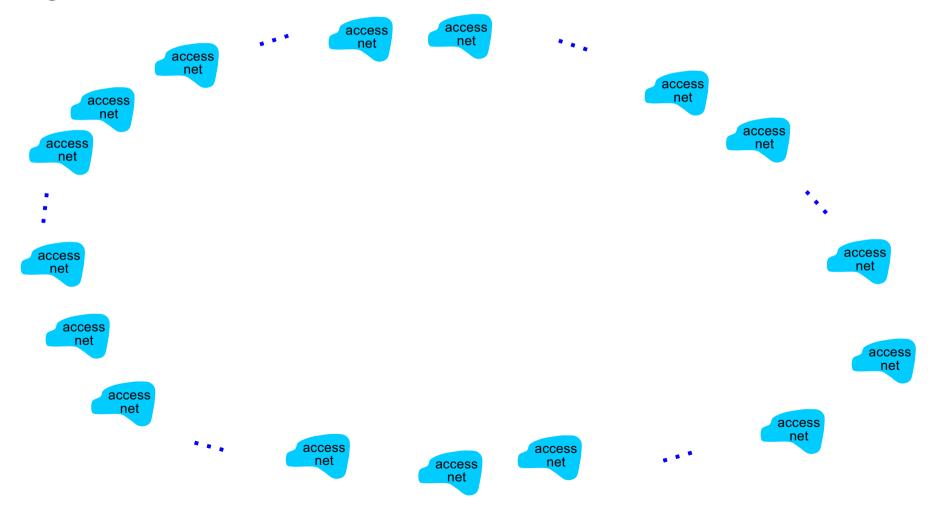

**Option:** connect each access ISP to every other access ISP?

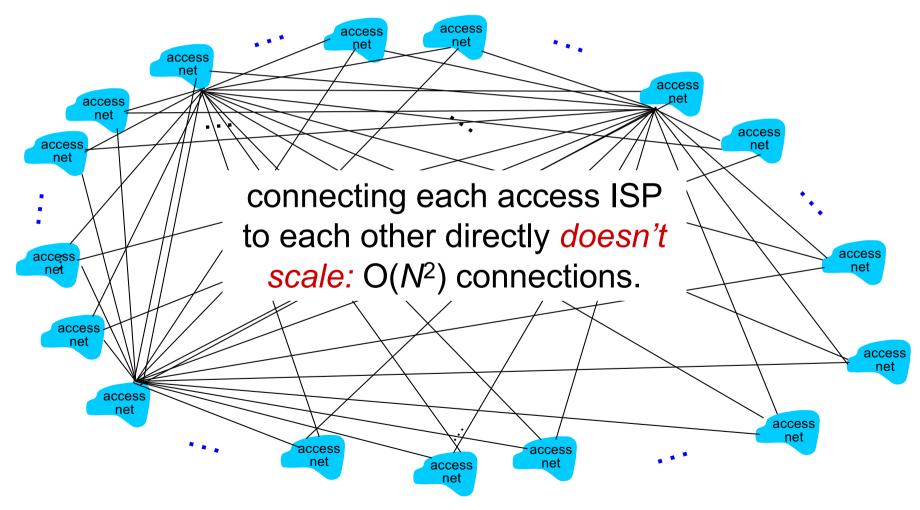

**Option:** connect each access ISP to a global transit ISP? **Customer** and **provider** ISPs have economic agreement.

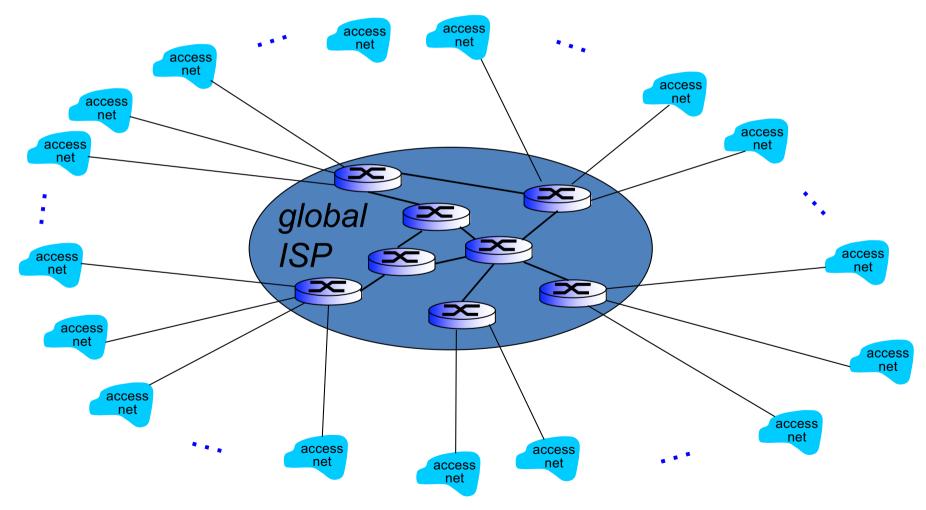

But if one global ISP is viable business, there will be competitors

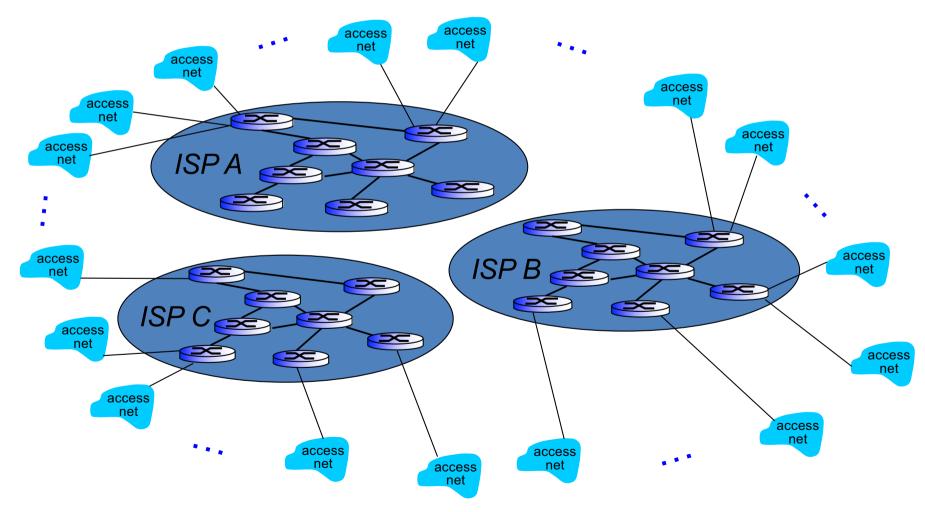

But if one global ISP is viable business, there will be competitors .... which must be interconnected

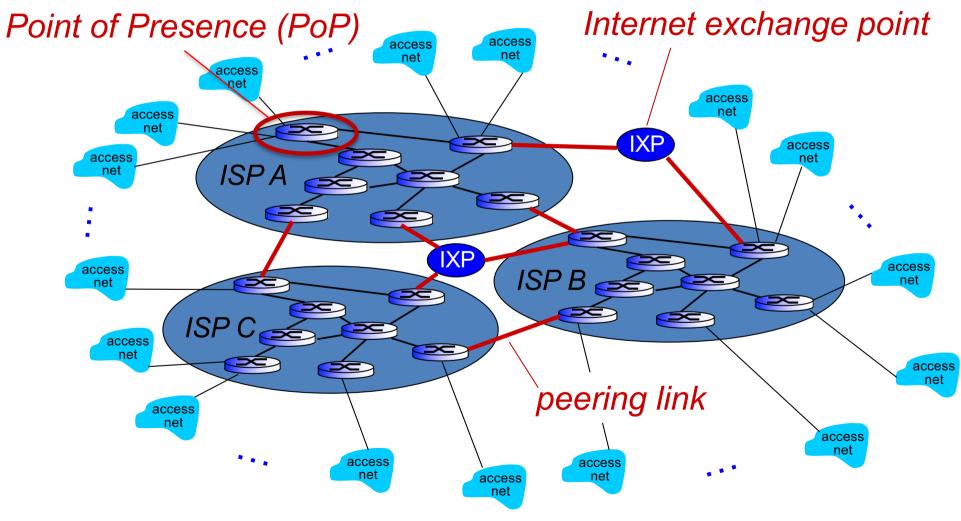

... and regional networks may arise to connect access nets to ISPs

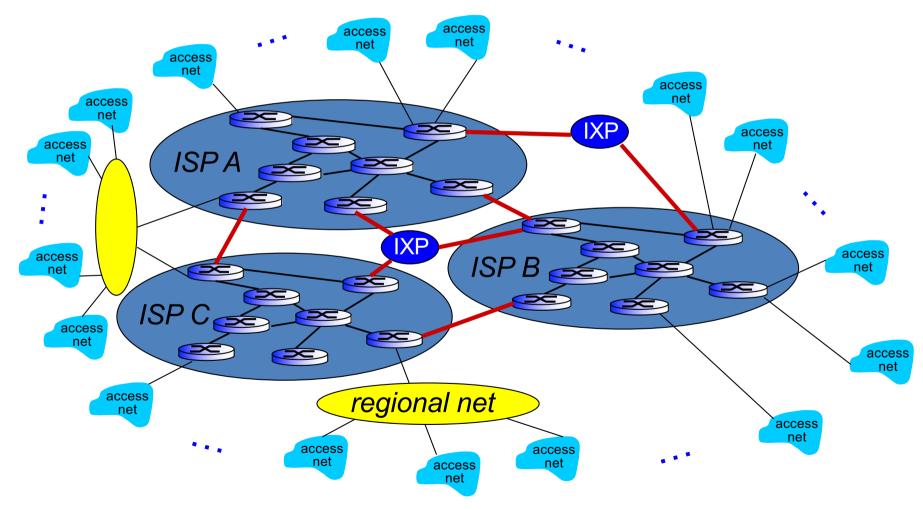

... and content provider networks (e.g., Google, Microsoft, Akamai ) may run their own network, to bring services, content close to end users

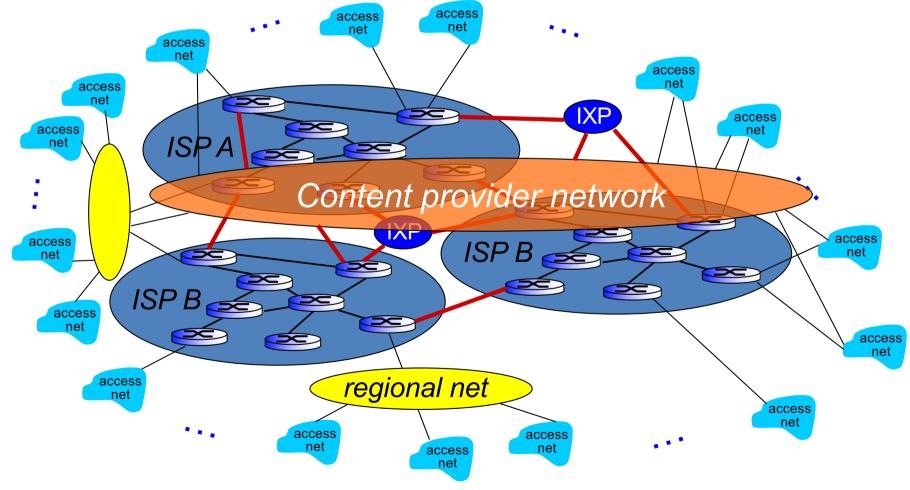

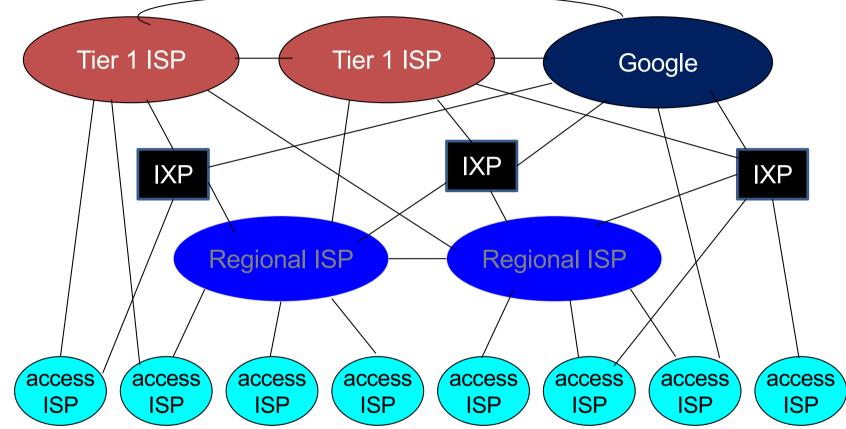

at center: small # of well-connected large networks

- "tier-I" commercial ISPs (e.g., Level 3, Sprint, AT&T, NTT), national & international coverage
- content provider network (e.g., Google): private network that connects its data centers to Internet, often bypassing tier-1, regional ISPs

## Four sources of packet delay

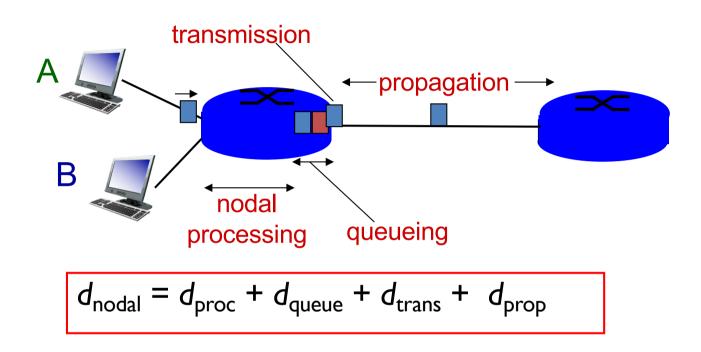

#### $d_{\text{proc}}$ : nodal processing

- check bit errors
- determine output link
- typically < msec</p>

#### d<sub>queue</sub>: queueing delay

- time waiting at output link for transmission
- depends on congestion level of router

## Queueing delay (revisited)

- *R*: link bandwidth (bps)
- L: packet length (bits)
- a: average packet arrival rate

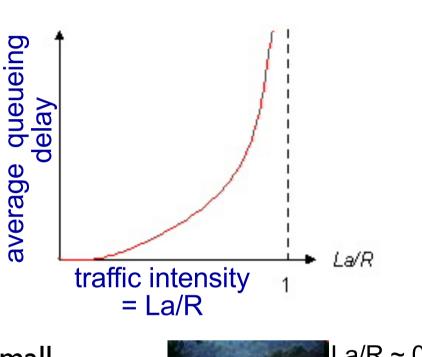

- \*  $La/R \sim 0$ : avg. queueing delay small
- ✤ La/R -> I: avg. queueing delay large
- La/R > I: more "work" arriving than can be serviced, average delay infinite!

\* Check out the Java applet for an interactive animation on queuing and loss

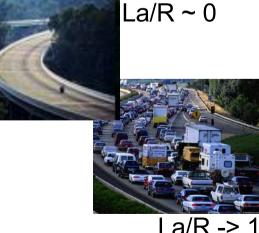

## Four sources of packet delay

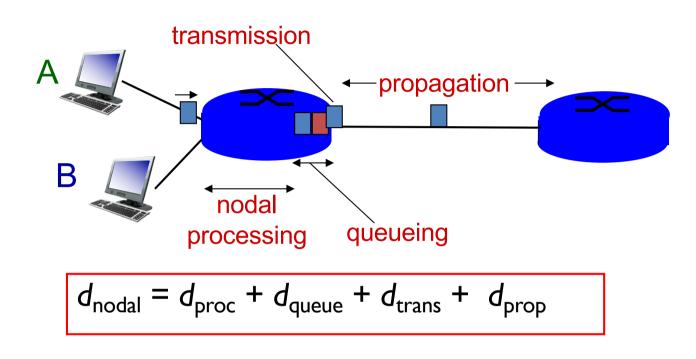

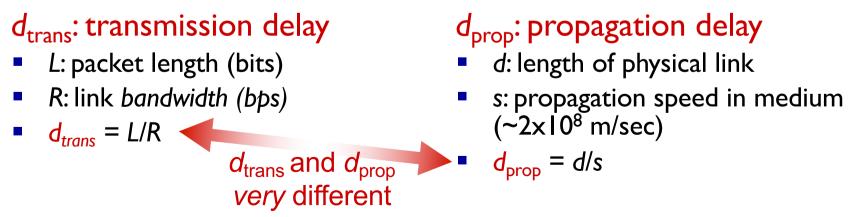

\* Check out the Java applet for an interactive animation on trans vs. prop delay

# "Real" Internet delays and routes

- what do "real" Internet delay & loss look like?
- traceroute program: provides delay measurement from source to router along end-end Internet path towards destination. For all *i*:
  - sends three packets that will reach router *i* on path towards destination
  - router i will return packets to sender
  - sender times interval between transmission and reply.

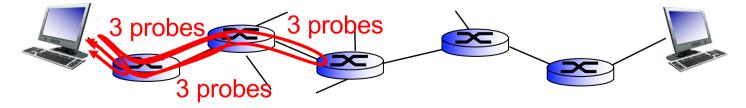

## "Real" Internet delays and routes

traceroute: gaia.cs.umass.edu to www.eurecom.fr

3 delay measurements from gaia.cs.umass.edu to cs-gw.cs.umass.edu 1 cs-gw (128.119.240.254) 1 ms 1 ms 2 ms 2 border1-rt-fa5-1-0.gw.umass.edu (128.119.3.145) 1 ms 1 ms 2 ms 3 cht-vbns.gw.umass.edu (128.119.3.130) 6 ms 5 ms 5 ms 4 jn1-at1-0-0-19.wor.vbns.net (204.147.132.129) 16 ms 11 ms 13 ms 5 jn1-so7-0-0.wae.vbns.net (204.147.136.136) 21 ms 18 ms 18 ms 6 abilene-vbns.abilene.ucaid.edu (198.32.11.9) 22 ms 18 ms 22 ms 7 nycm-wash.abilene.ucaid.edu (198.32.8.46) 22 ms 22 ms 22 ms trans-oceanic 8 62.40.103.253 (62.40.103.253) 104 ms 109 ms 106 ms 🔶 link 9 de2-1.de1.de.geant.net (62.40.96.129) 109 ms 102 ms 104 ms 10 de.fr1.fr.geant.net (62.40.96.50) 113 ms 121 ms 114 ms 11 renater-gw.fr1.fr.geant.net (62.40.103.54) 112 ms 114 ms 112 ms 12 nio-n2.cssi.renater.fr (193.51.206.13) 111 ms 114 ms 116 ms 13 nice.cssi.renater.fr (195.220.98.102) 123 ms 125 ms 124 ms 14 r3t2-nice.cssi.renater.fr (195.220.98.110) 126 ms 126 ms 124 ms 15 eurecom-valbonne.r3t2.ft.net (193.48.50.54) 135 ms 128 ms 133 ms 16 194.214.211.25 (194.214.211.25) 126 ms 128 ms 126 ms \* \* \* \* means no response (probe lost, router not replying) 18 \* \* \* 19 fantasia.eurecom.fr (193.55.113.142) 132 ms 128 ms 136 ms

\* Do some traceroutes from exotic countries at www.traceroute.org

# Throughput

- throughput: rate (bits/time unit) at which bits transferred between sender/receiver
  - instantaneous: rate at given point in time
  - average: rate over longer period of time

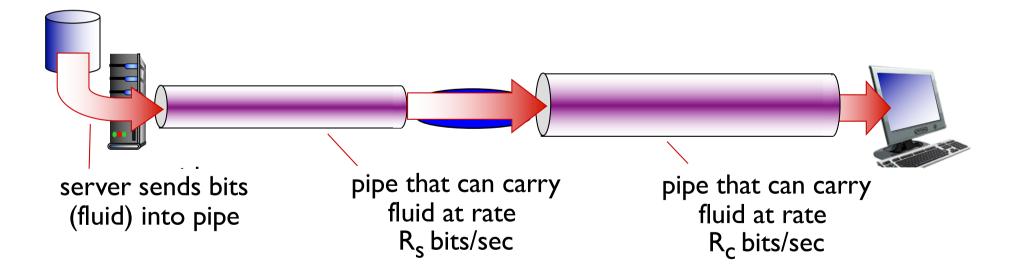

# Throughput (more)

•  $R_s < R_c$  What is average end-end throughput?

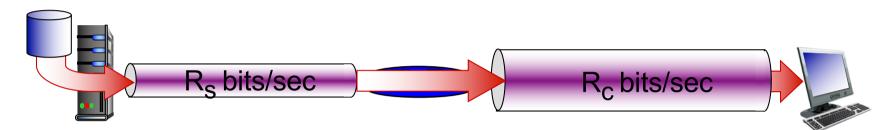

 $R_s > R_c$  What is average end-end throughput?

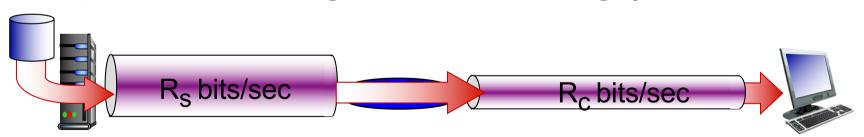

bottleneck link

link on end-end path that constrains end-end throughput

#### Throughput: Internet scenario

- per-connection endend throughput: min(R<sub>c</sub>,R<sub>s</sub>,R/10)
- in practice: R<sub>c</sub> or R<sub>s</sub>
   is often bottleneck

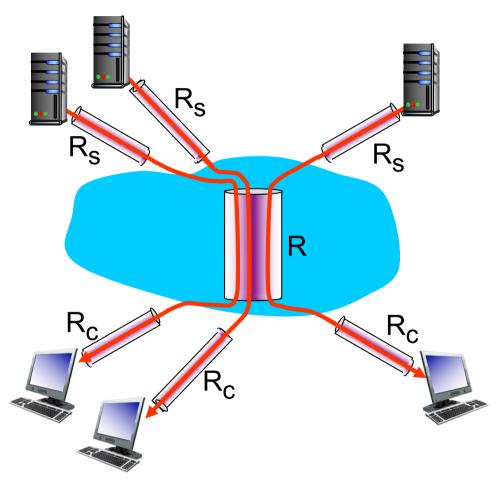

10 connections (fairly) share backbone bottleneck link R bits/sec

## More Precise Definition of Throughput

- So far we implicitly assumed transferring infinite amount of data
- More precisely, End-to-end Throughput = TransferSize / TransferTime
- Assuming no queueing or processing delays, TransferTime = RTT + TransferSize / BottleneckBandwidth
  - Ist term: propagation-related delay; 2nd term: transmission delay
- From the above, can show that throughput approaches bottleneck bandwidth as transfer size approaches infinity
- RTT dominates with infinite bandwidth
- It's all relative
  - I-MB file to I-Gbps link looks like a I-KB packet to I-Mbps link

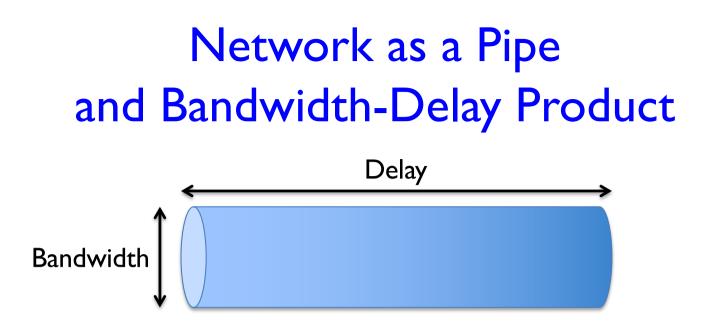

- Here delay refers to propagation delay
  - Typically, RTT; could also be one-way; which one is used depends on context
- Bandwidth-delay product gives the volume of the pipe
- Example: Delay of 50 ms and bandwidth of 45 Mbps
- $\Rightarrow$  50 x 10<sup>-3</sup> seconds x 45 x 10<sup>6</sup> bits/second
- $\Rightarrow$  2.25 x 10<sup>6</sup> bits = 280 KB data

## Bandwidth-Delay Product

- Relevance: indicates the amount of data to keep in the pipe (bandwidth x RTT) in order to use network/link efficiently
  - Because it takes RTT amount of time before an acknowledgement/response from destination is received

| Link type           | Bandwidth<br>(typical) | One-way distance<br>(typical) | Round-trip delay | BDP     |
|---------------------|------------------------|-------------------------------|------------------|---------|
| Dial-up             | 56 kbps                | 10 km                         | 87 µs            | 5 bits  |
| Wireless LAN        | 54 Mbps                | 50 m                          | 0.33 µs          | 18 bits |
| Satellite           | 45 Mbps                | 35,000 km                     | 230 ms           | 10 Mb   |
| Cross-country fiber | 10 Gbps                | 4,000 km                      | 40 ms            | 400 Mb  |

## Impact of High-Speed Networks

• In such networks, latency, and not throughput, dominates our thinking about network design

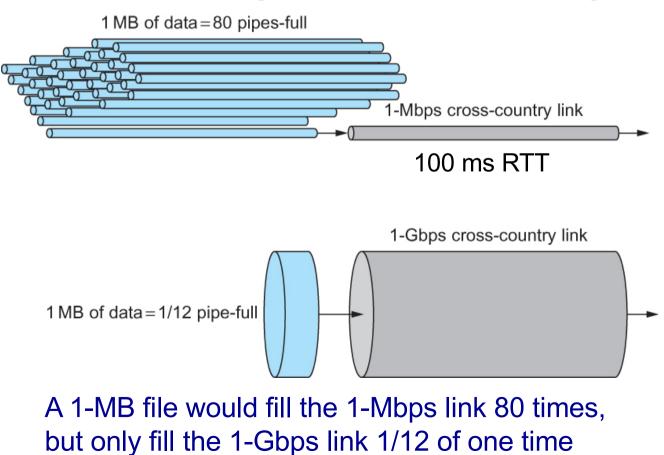

# Protocol "layers"

Networks are complex, with many "pieces":

- hosts
- routers
- links of various media
- applications
- protocols
- hardware,
   software

#### Question:

is there any hope of organizing structure of network?

.... or at least our discussion of networks?

# Why layering?

dealing with complex systems:

- explicit structure allows identification, relationship of complex system's pieces
  - layered *reference model* for discussion
- modularization eases maintenance, updating of system
  - change of implementation of layer's service transparent to rest of system
  - e.g., change in gate procedure doesn't affect rest of system
- layering considered harmful?

## Internet protocol stack

- application: supporting network applications
  - FTP, SMTP, HTTP
- transport: process-process data transfer
  - TCP, UDP
- network: routing of datagrams from source to destination
  - IP, routing protocols
- link: data transfer between neighboring network elements
  - Ethernet, 802.11 (WiFi), PPP
- physical: bits "on the wire"

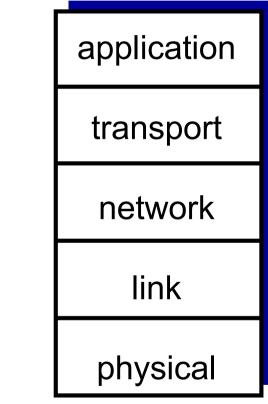

## Internet hourglass

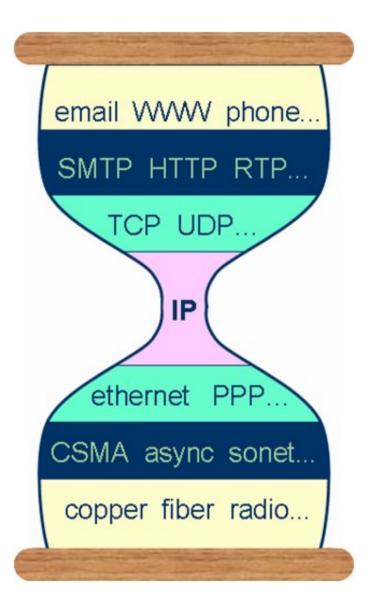

## ISO/OSI reference model

- presentation: allow applications to interpret meaning of data, e.g., encryption, compression, machine-specific conventions
- session: synchronization, checkpointing, recovery of data exchange
- Internet stack "missing" these layers!
  - these services, *if needed*, must be implemented in application

| application  |
|--------------|
| presentation |
| session      |
| transport    |
| network      |
| link         |
| physical     |

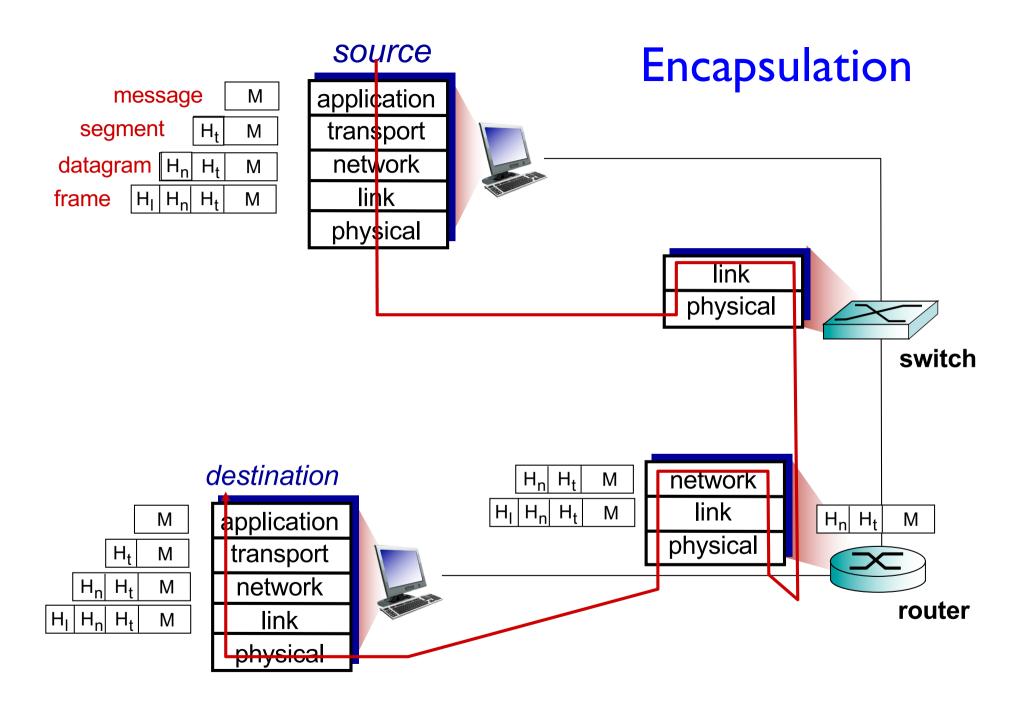